Tha copy filmed here has been reproduced thanks to the generosity of:

National Library of Canada

Tha imagaa appaaring hara ara tha baat quality possible considering the condition and iegibility of tha original copy and in kaaping with tha fliming contract specificationa.

Original eopiaa in printad papar eovars ara filmad beginning with the front cover and ending on the last page with a printed or illustrated impression, or the back cover when appropriate. All othar original copies are filmed beginning on the first page with a printed or illustrated impression. snd anding on the lest pege with e printed or iilustreted impression.

The last recorded frame on each microfiche shall contain the symbol  $\rightarrow$  (meaning "CON-TINUED"), or the symbol  $\nabla$  (meaning "END"), whichever applies.

Meps. pistes, charts, stc. may be filmed et different reduction retios. Those too lerge to be entirely included in one exposure ere filmed beginning in the upper left hend corner, left to right and top to bottom, es meny frames as required. The following diegrams illustrate the method:

L'exemplaire filmé fut reproduit grâce à la générosité de:

Bibliotheque nationale du Canada

Les images suivantes ont été reproduites avec la plus grand soin, compte tenu de la condition at de la netteté de l'exemplaire filmé, et an eonformita avac las conditions du contrst de filmaga.

Les exemplaires origineux dont la couverture en papier est imprimée sont filmés en commençant par le premier plat et en terminant soit par la dernière page qui comporte une emprainta d'impression ou d'illustration, soit par la second plat, salon la cas. Tous las autres axemplairas originaux sont filmés an commencent per le première page qui comporte une empreinte d'impraasion ou d'illustration at an terminant par la dernière page qui comporte une tella empreinte.

Un des symboles suivants spparaftra sur la dernière image de chaque microfiche, salon la cas: le symbole — signifie "A SUIVRE", le symbole  $\nabla$  signifie "FIN".

Les cartes, pianches, tableaux, etc., pauvent être flimés à des taux de réduction différents. Lorsque le document ast trop grand pour être reproduit en un seul cliché, il est filmé à partir de l'angie supérieur gauche, de gauche à droite, et de haut an bas. en prenant la nombra d'imagas nécessaire. Les diagrammes suivants illustrent la méthode.

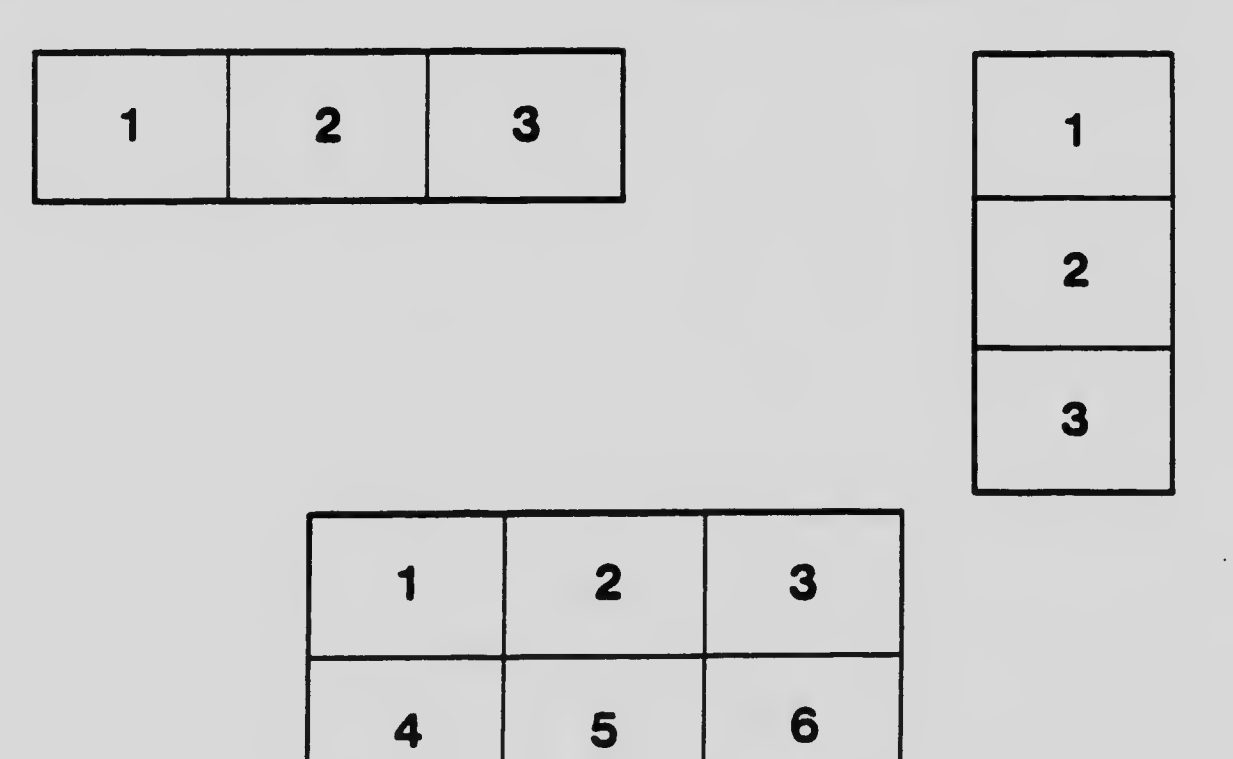